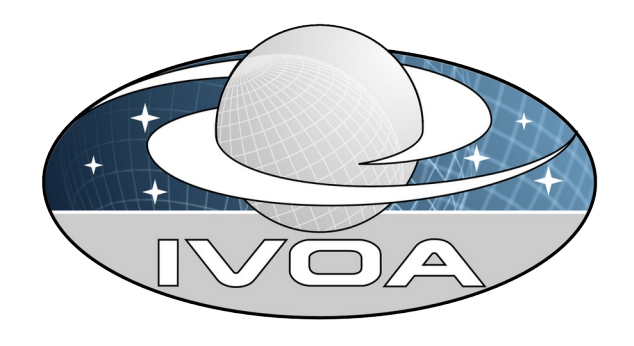

## **IVOA - science platforms**

Moving code to the data

Dave Morris

# **The problem** data

Heterogeneous code, data and compute.

Everyone is slightly different.

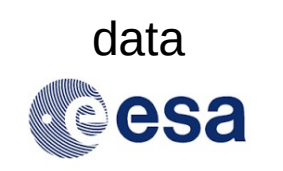

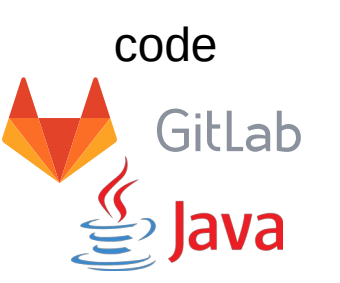

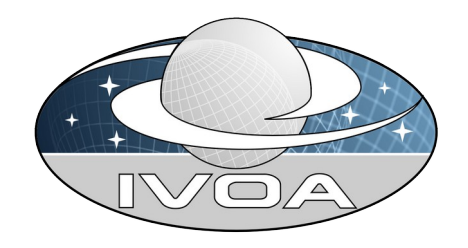

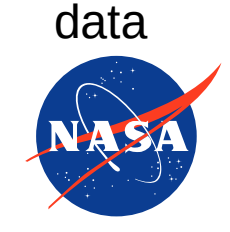

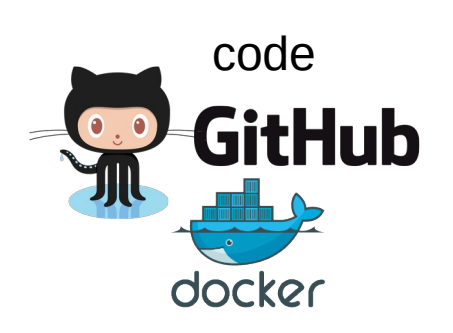

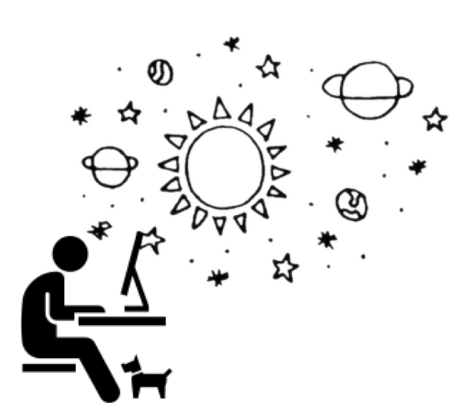

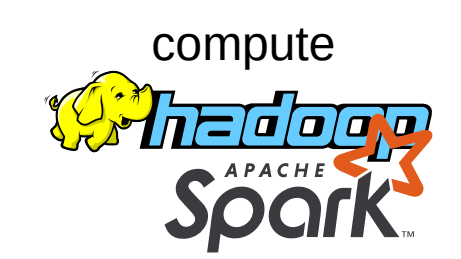

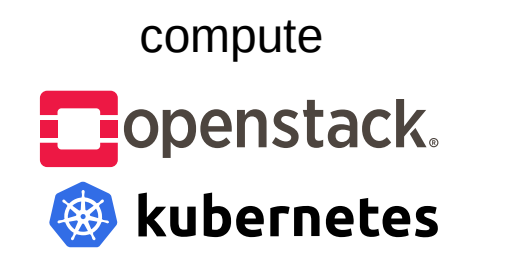

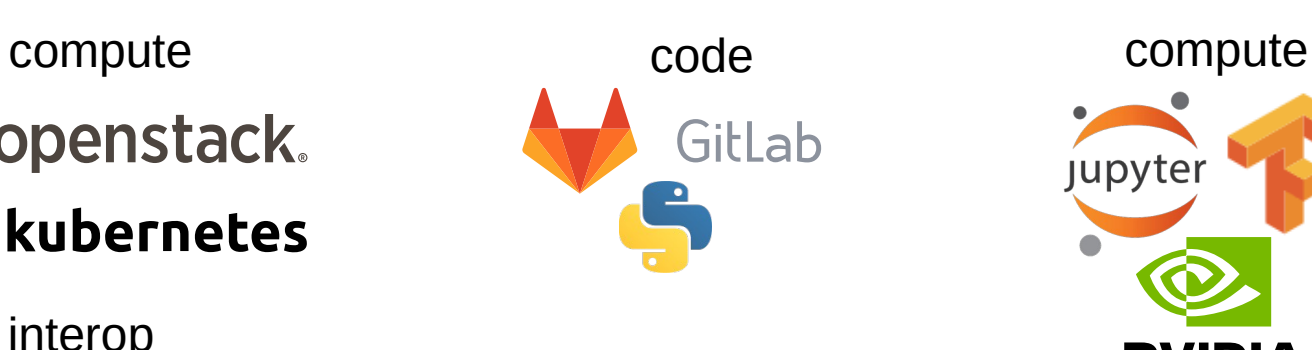

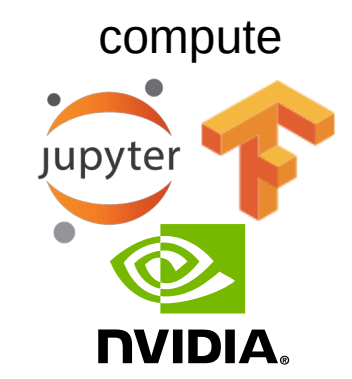

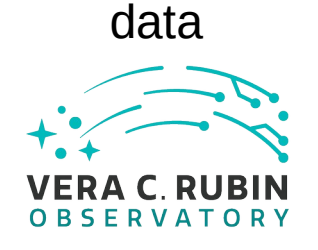

Current state

### **Cloud platforms, cloud datasets, cloud compute**

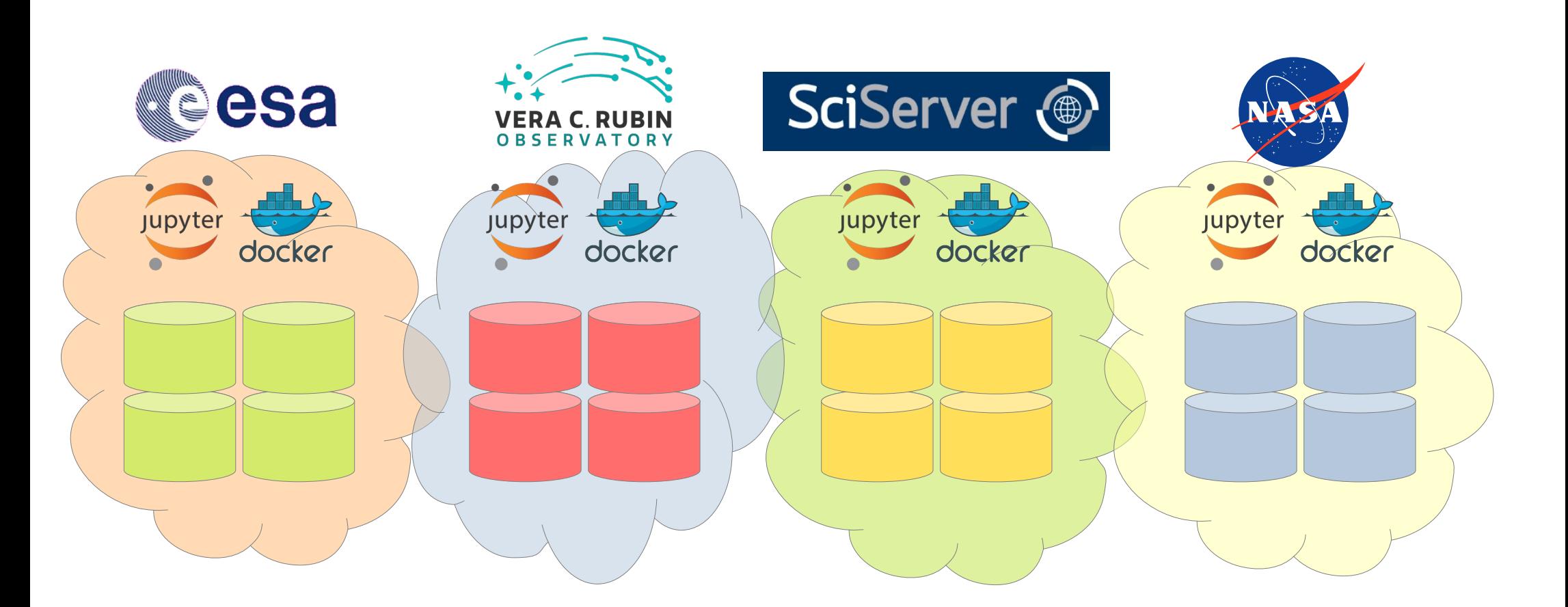

### **Smaller platforms, local datasets, local compute** Current state

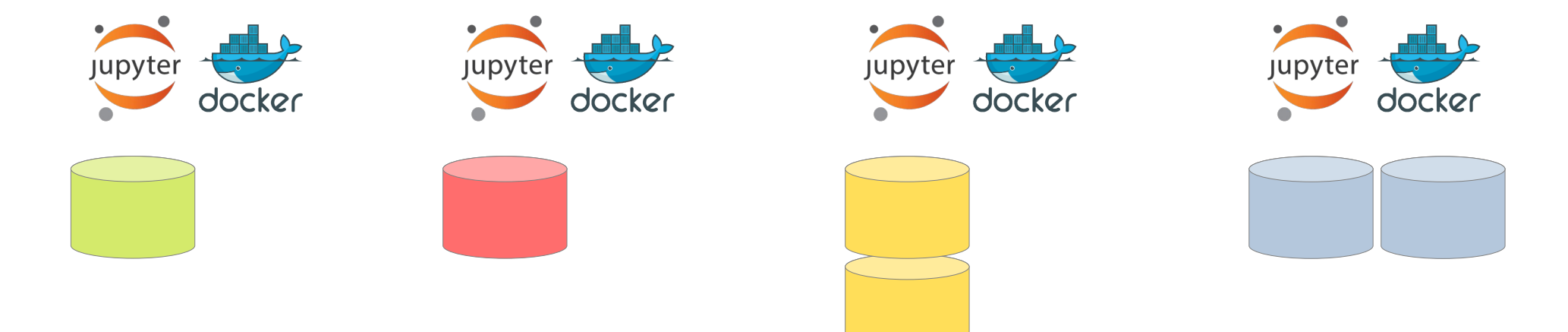

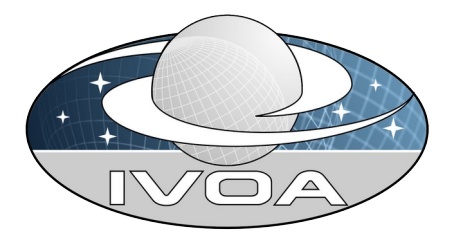

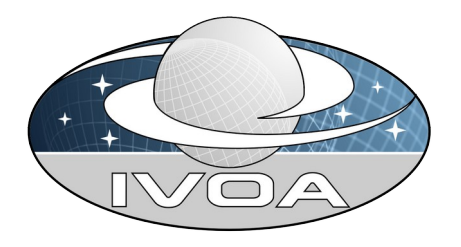

Current state

### **Distributed data, distributed compute**

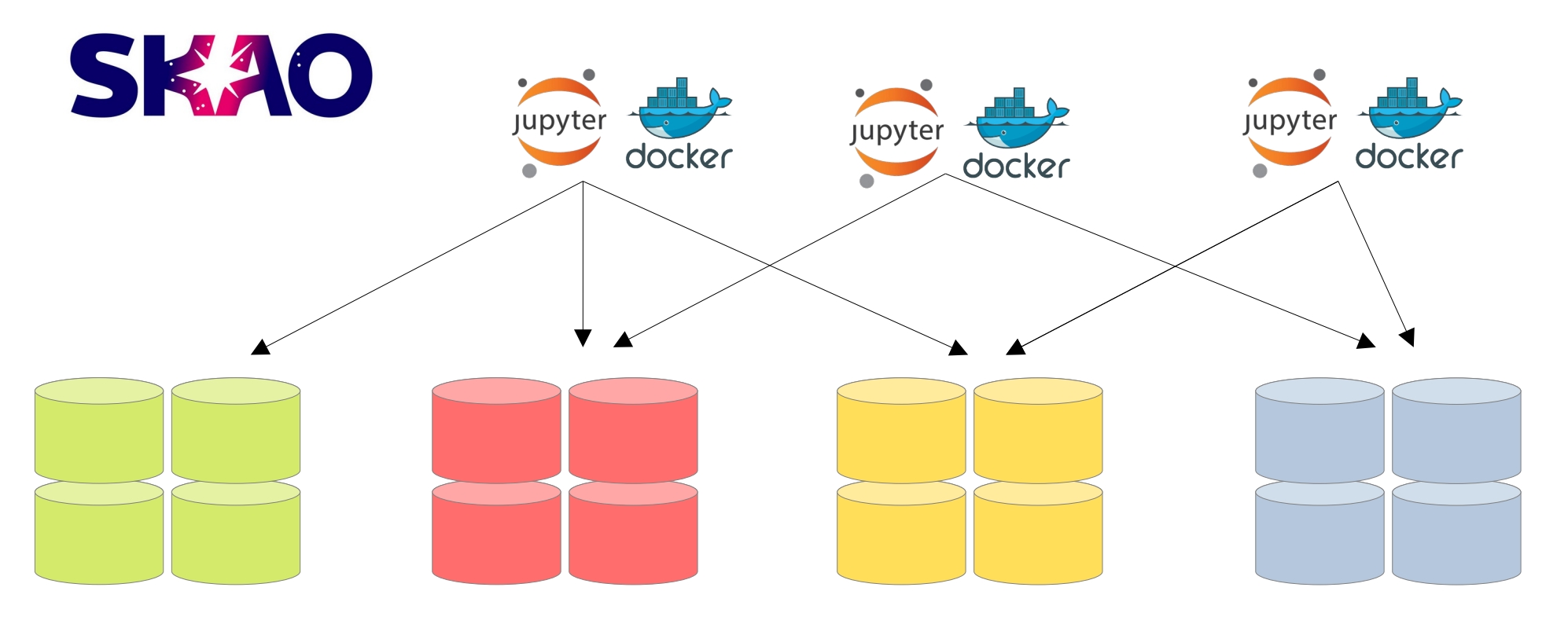

### **Moving code to another platform**

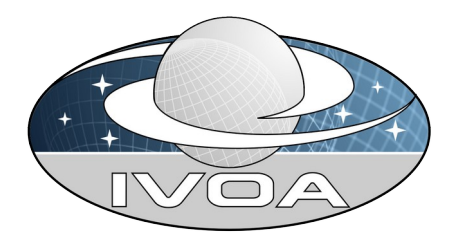

Asking the right question

Harvest all the metadata into a central registry.

That registry would need to understand the details of all the technologies.

Including authentication and authorization.

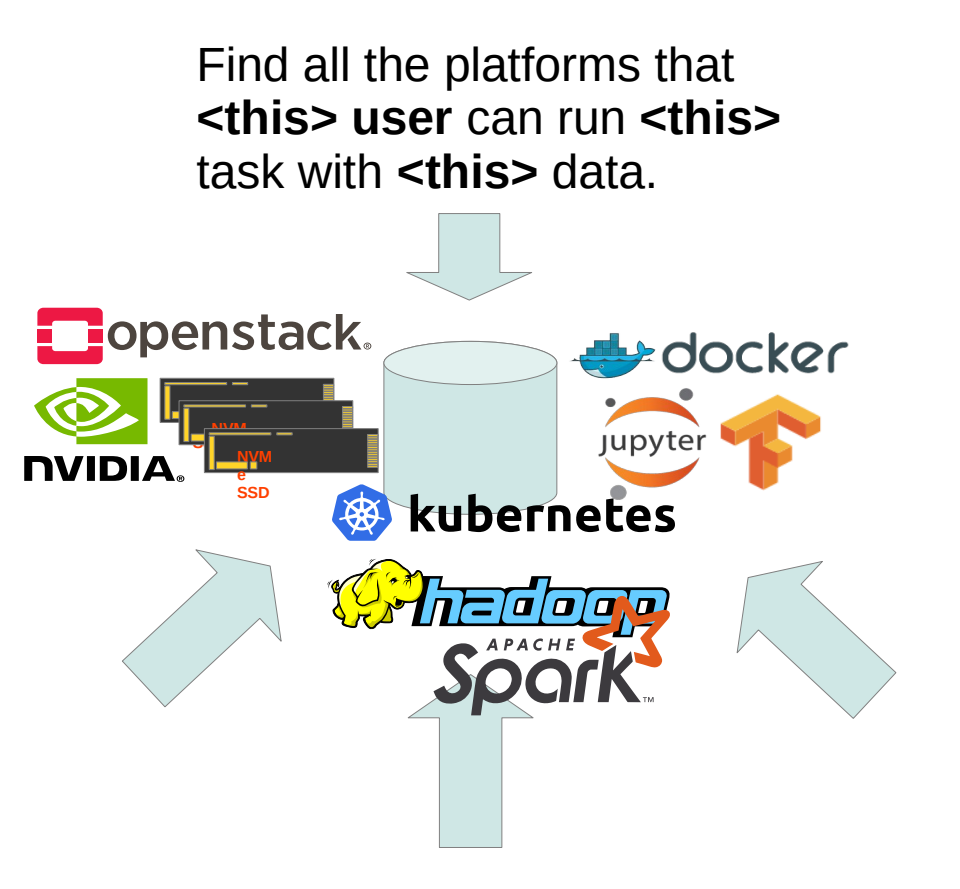

Asking the right question

Alternatively we can delegate the question to the individual platforms

Each platform only needs to understand the technologies it provides.

If a platform doesn't understand the question, it can just say no.

Can your platform run **<this>** task ?

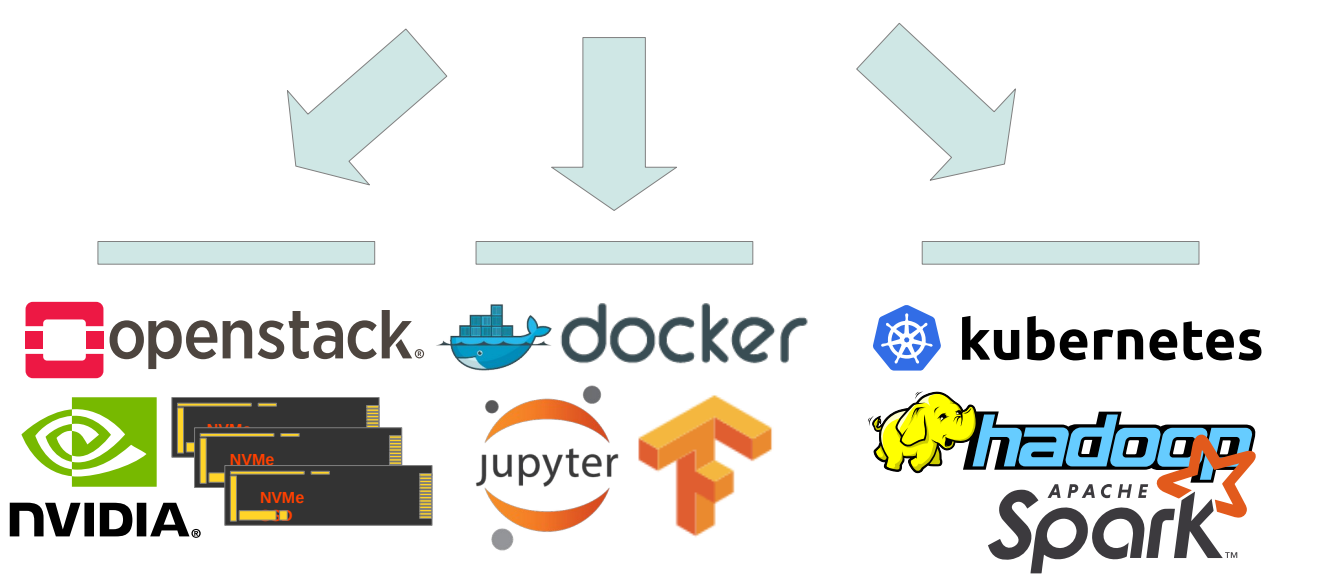

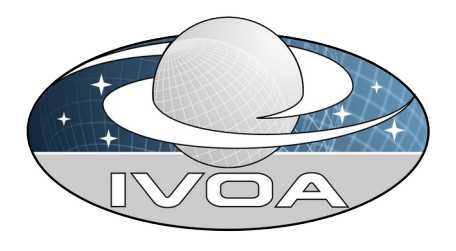

Asking the right question

Each platform only needs to know about its own capabilities.

If we add data, then a platform can take account how 'close' the data is.

NVINIA

If a platform can't access the data, it can just say no.

IVOA interop Tucson, Arizona November 2023

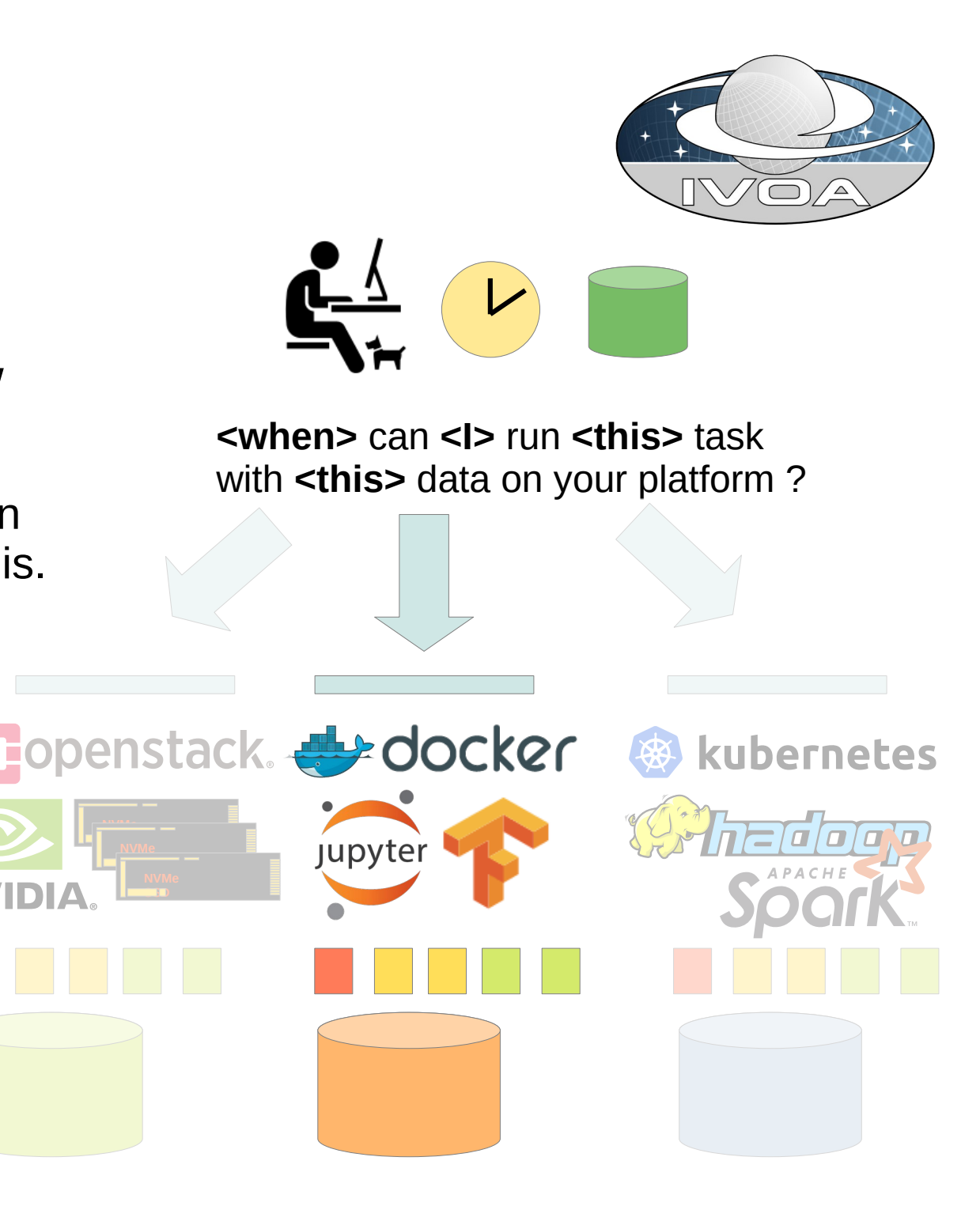

### **Why would we need this ?**

Our our platform is the primary source for our data.

Our users don't need to use other platforms.

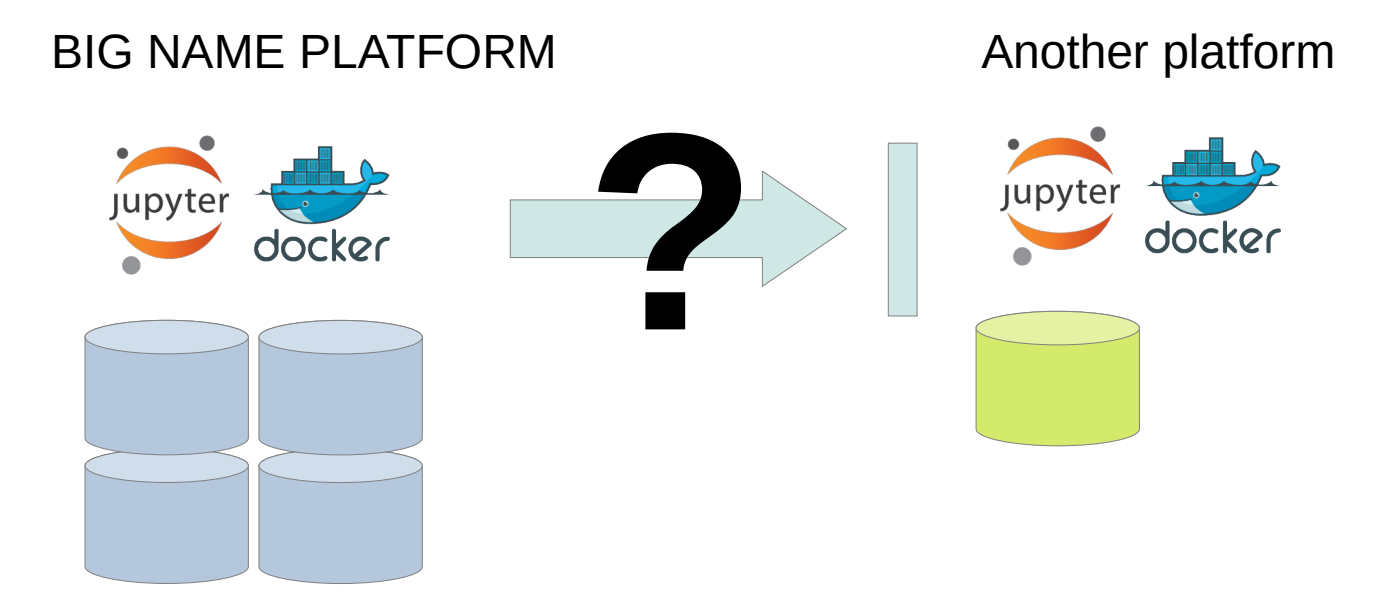

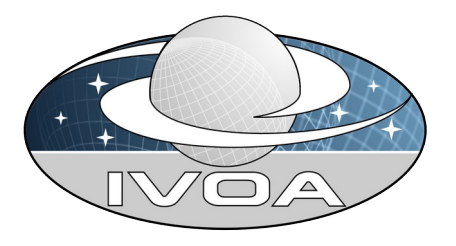

### **Why would we need this**

ExecutionPlanner is not for your uses to escape.

ExecutionPlanner provides another route for users to access your platform.

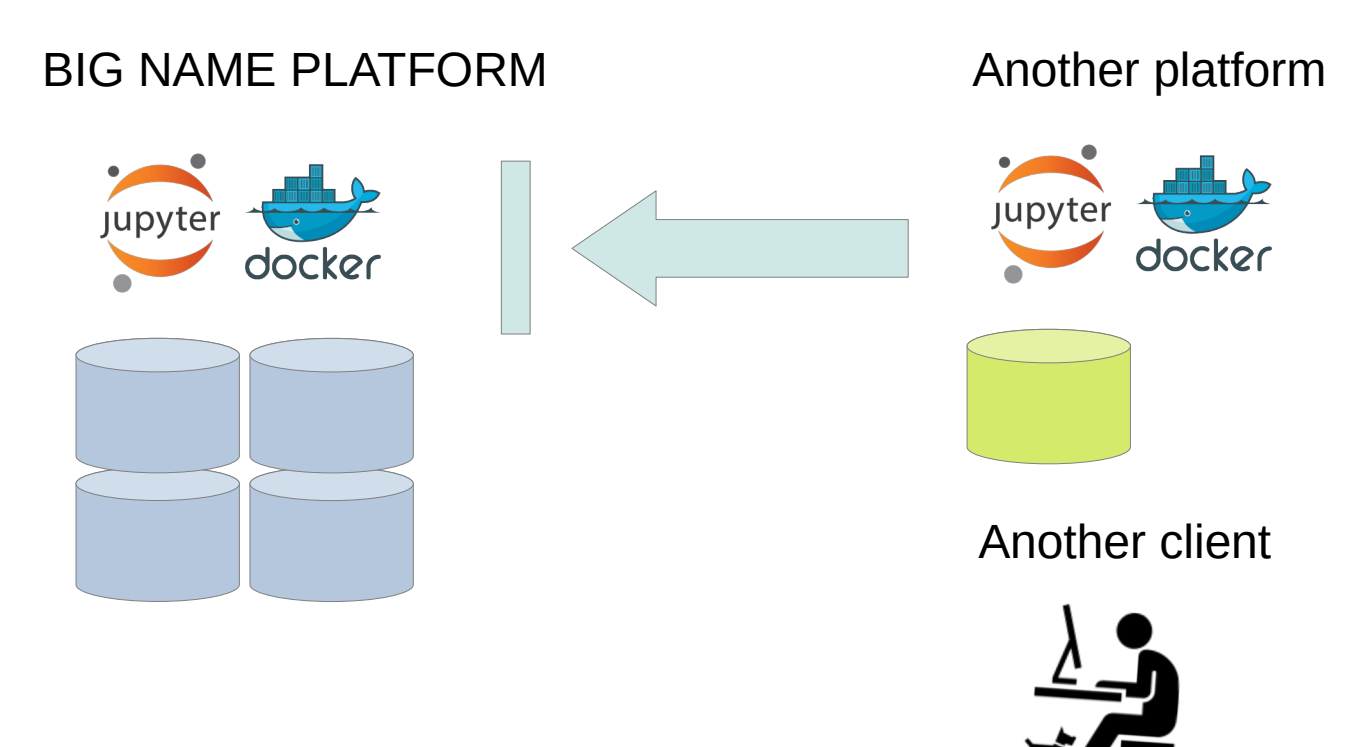

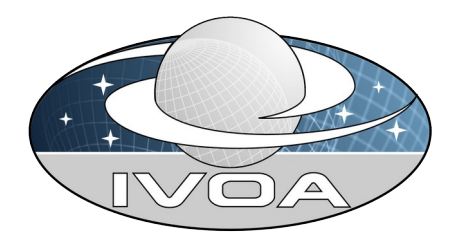

Initial working draft

Work in progress

We need your input

Your use cases

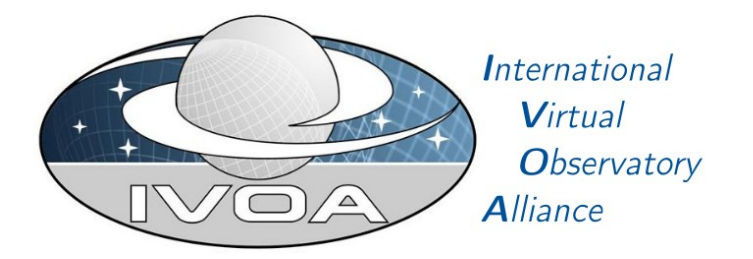

### **IVOA Execution Planner** Version 1.0

#### **IVOA Working Draft 2023-07-01**

**Working Group GWS** This version https://www.ivoa.net/documents/ExecutionPlanner/20230701 Latest version https://www.ivoa.net/documents/ExecutionPlanner

### **https://github.com/ivoa-std/ExecutionPlanner**

## Step #1 Discovery, select the data and software

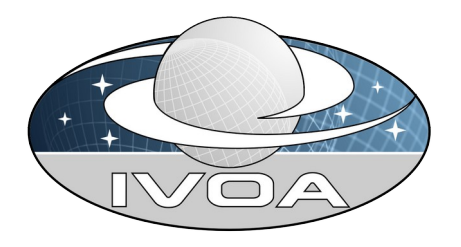

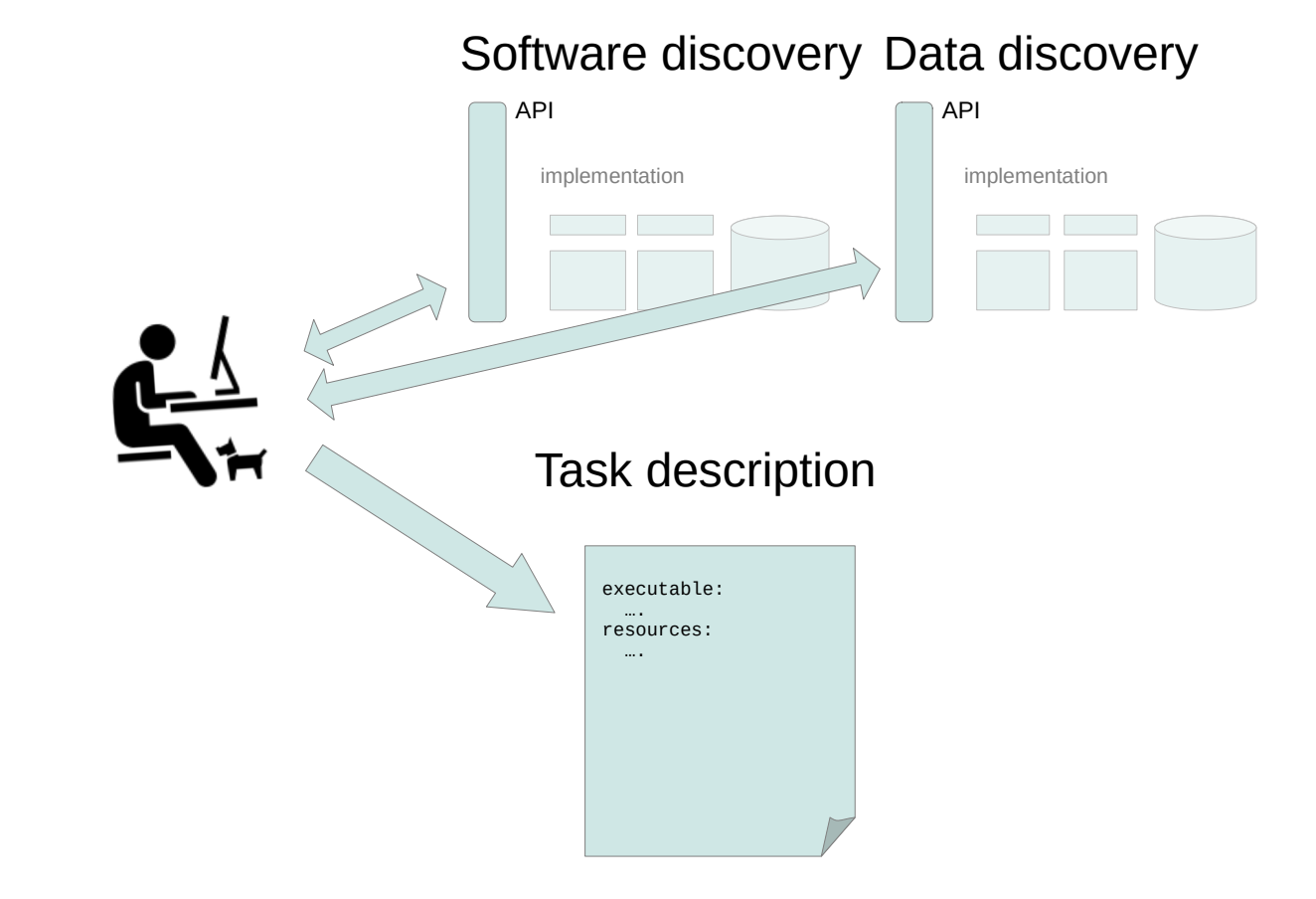

### Step #2 Query, can I do this ?

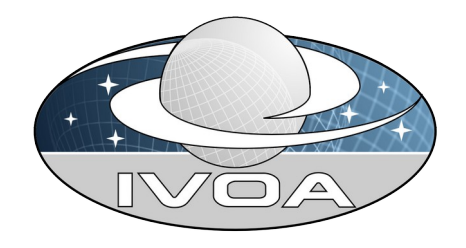

Execution Planner API

Query one or more Execution Planner services.

Each Execution planner replies with one or more offers.

The offers will include details of the available resources and estimated cost.

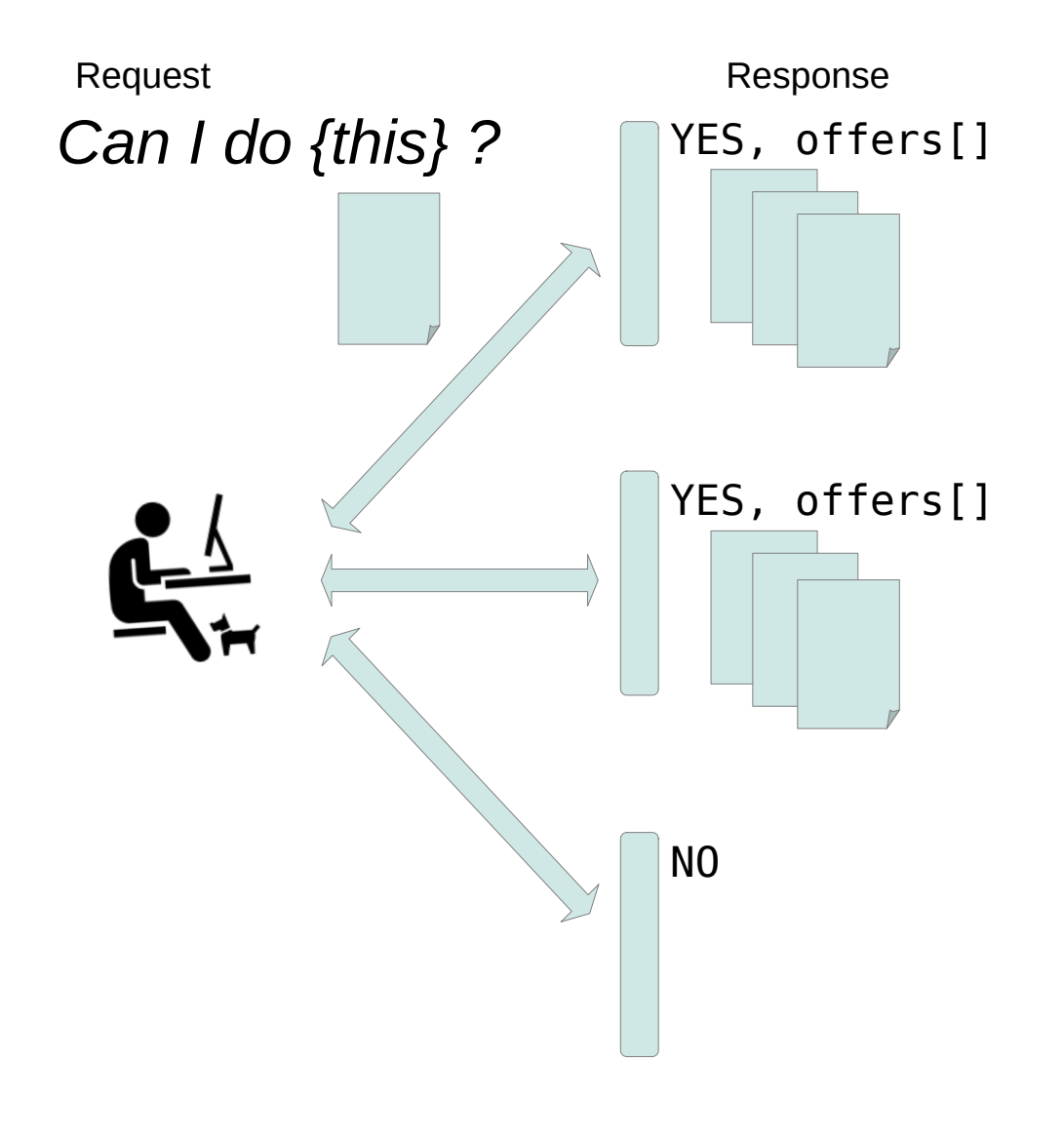

## Step #3 Accept an offer

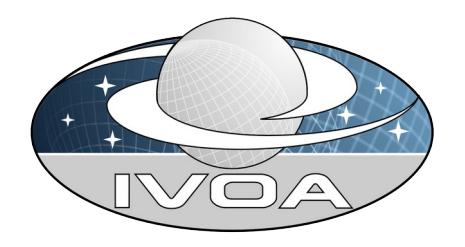

Execution Worker API Job {####} *Accept {####}* Offer {####} http://worker/job/#### Chose the offer that best fits your requirements. Accepting an offer initiates a job in an Execution Worker service.

IVOA interop Tucson, Arizona November 2023

Execution Planner API

## Step #4 Monitor the job

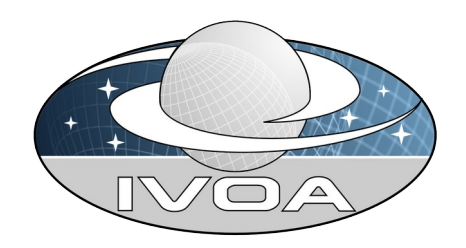

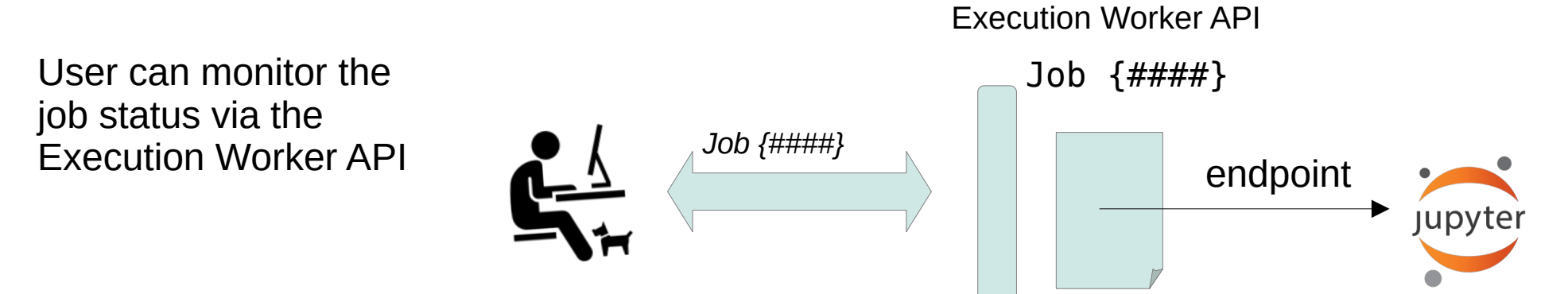

PENDING **SETUP READY** RUNNING TEARDOWN The job has been created, but the resources have not be prepared yet. The service is setting up the resources needed to execute the job. The job is ready and waiting to start. The job is running. The job has finished and the service is clearing up the resources.

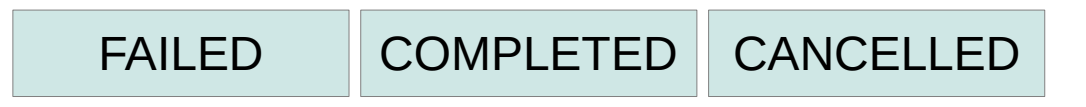

The data model

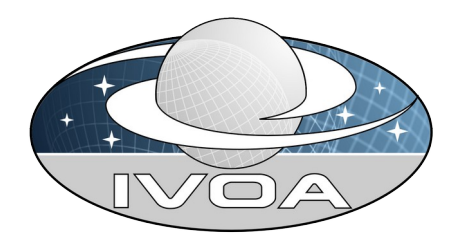

Blocks for executable and resources that can be extended by type.

Described in YAML, but intended to be serialization agnostic.

# Request to run a Jupyter notebook. request:

 # Details of the executable. executable:

 # A URI identifying the type of executable. type: "https://….. /types/jupyter-notebook"

 # The details, specific to a Jupyter notebook. spec:

 notebook: "https://.../example.jpnb" requirements: "https://.../requirements.txt"

### The data model

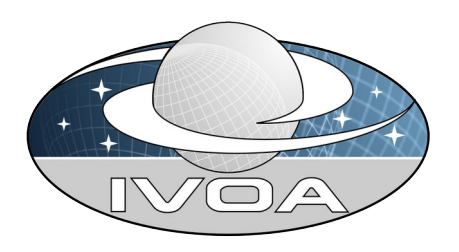

Everything is optional.

Leave the notebook blank and you just get a Jupyter session.

# Request to run a Jupyter session. request:

 # Details of the executable. executable:

 # A URI identifying the type of executable. type: "https://….. /types/jupyter-notebook"

 # The details, specific to a Jupyter notebook. spec:

 notebook: requirements: "https://.../requirements.txt"

### The data model

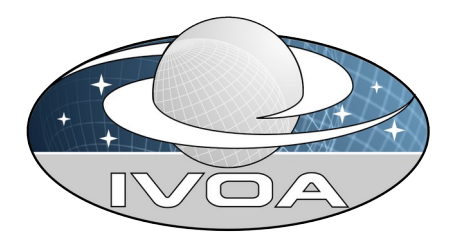

Request and offer are based on properties and metrics. ANY properties and metrics.

What we have:

- We have properties for Jupyter notebooks and Docker containers.
- We have properties for compute resources, cpu cores, memory and storage.

Still todo :

Properties to refer to and describe data sets.

Properties to measure data proximity. (network cost).

Properties to measure data access (latency and bandwidth).

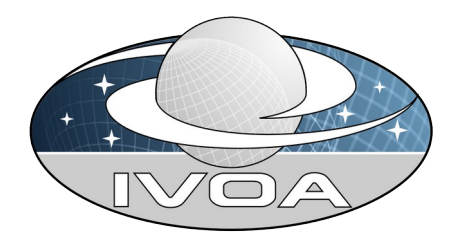

Initial working draft

Work in progress

We need your input

Your use cases

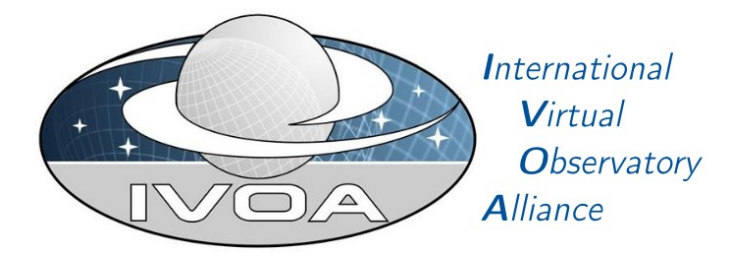

#### **IVOA Execution Planner** Version 1.0

#### **IVOA Working Draft 2023-07-01**

**Working Group GWS** This version https://www.ivoa.net/documents/ExecutionPlanner/20230701 Latest version https://www.ivoa.net/documents/ExecutionPlanner

### **https://github.com/ivoa-std/ExecutionPlanner**